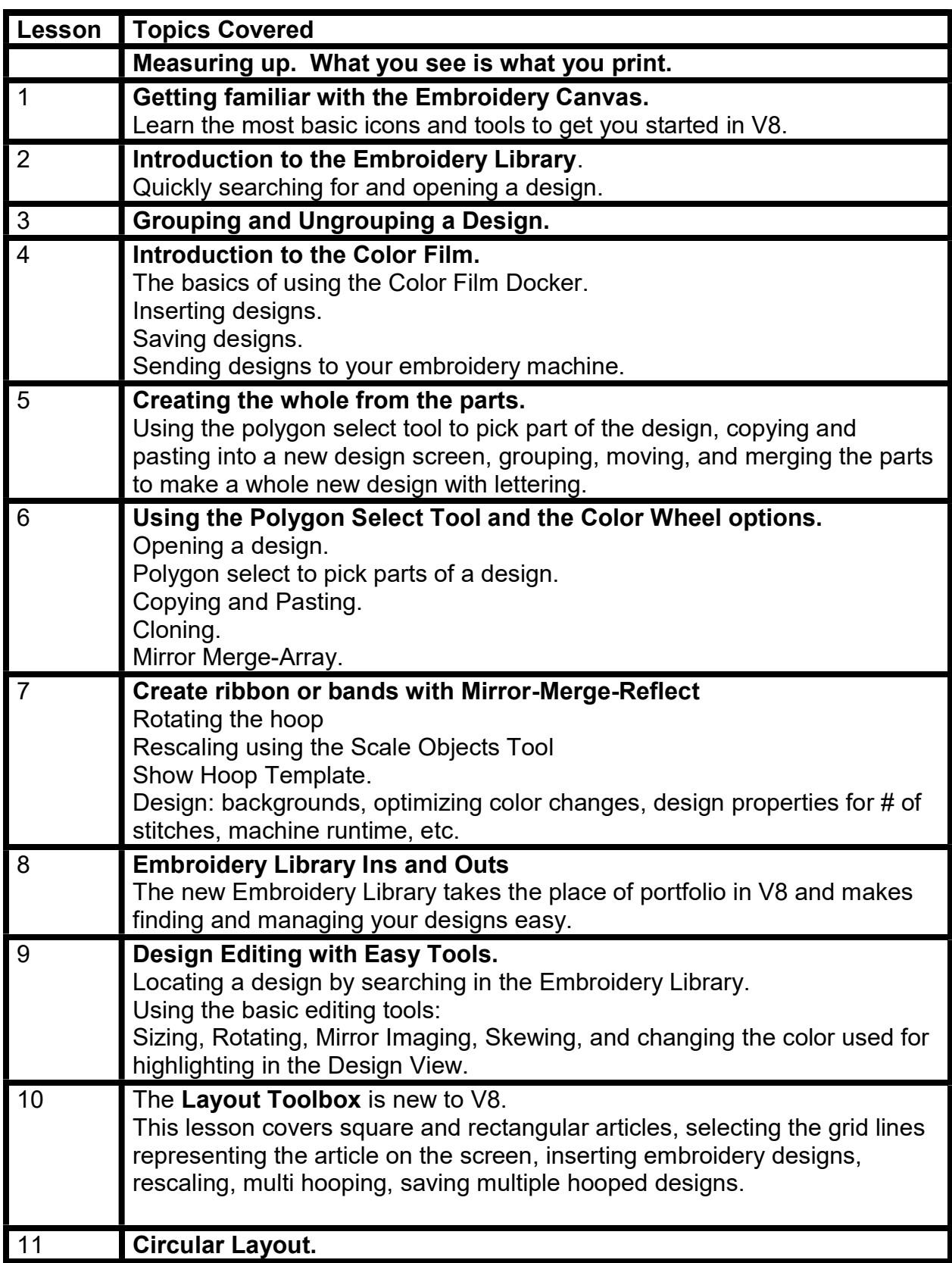

## Description of each lesson.

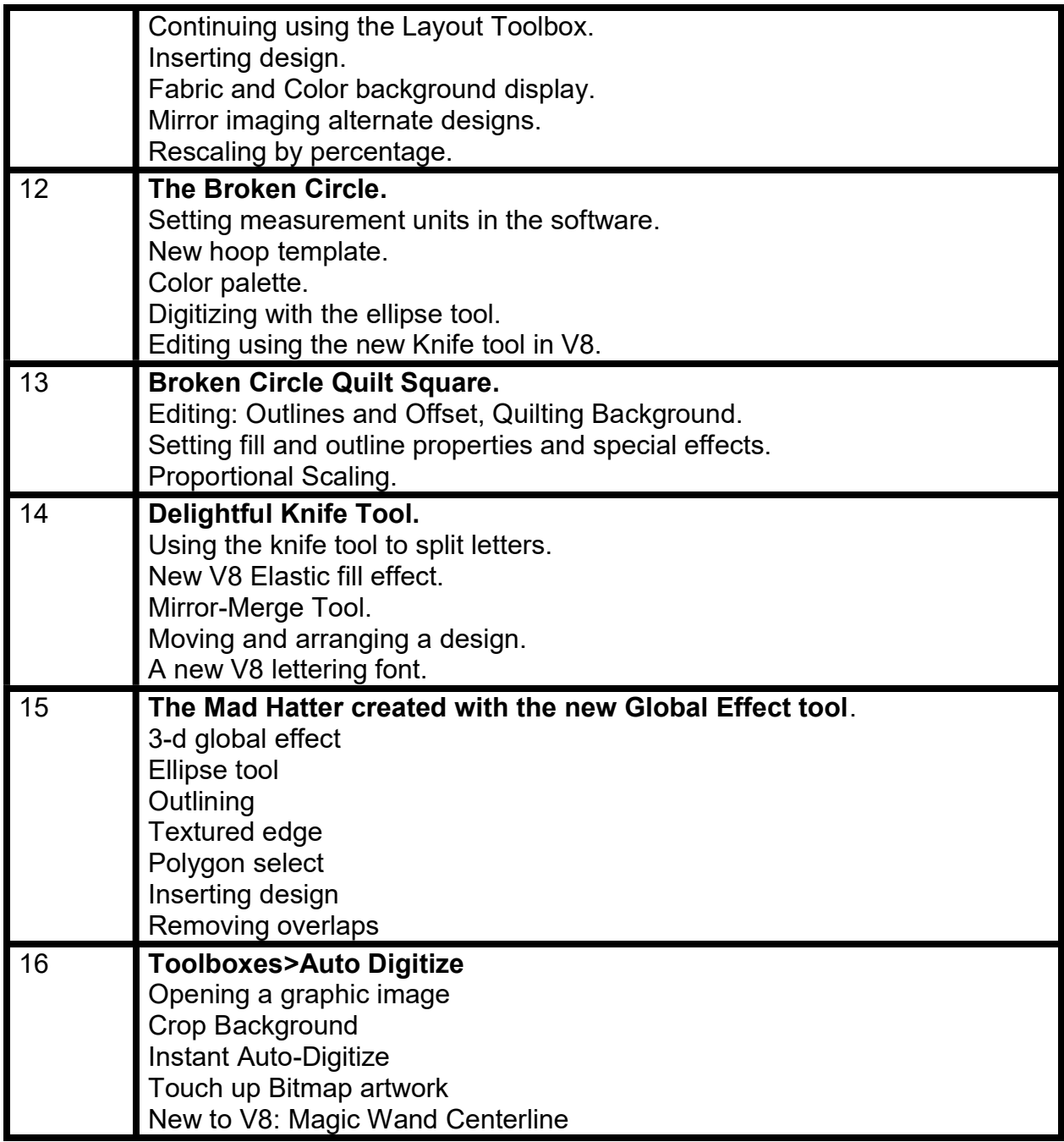

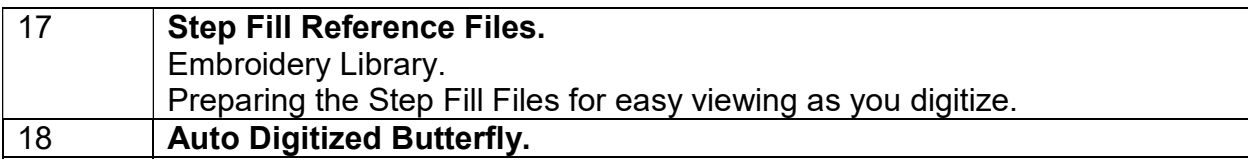

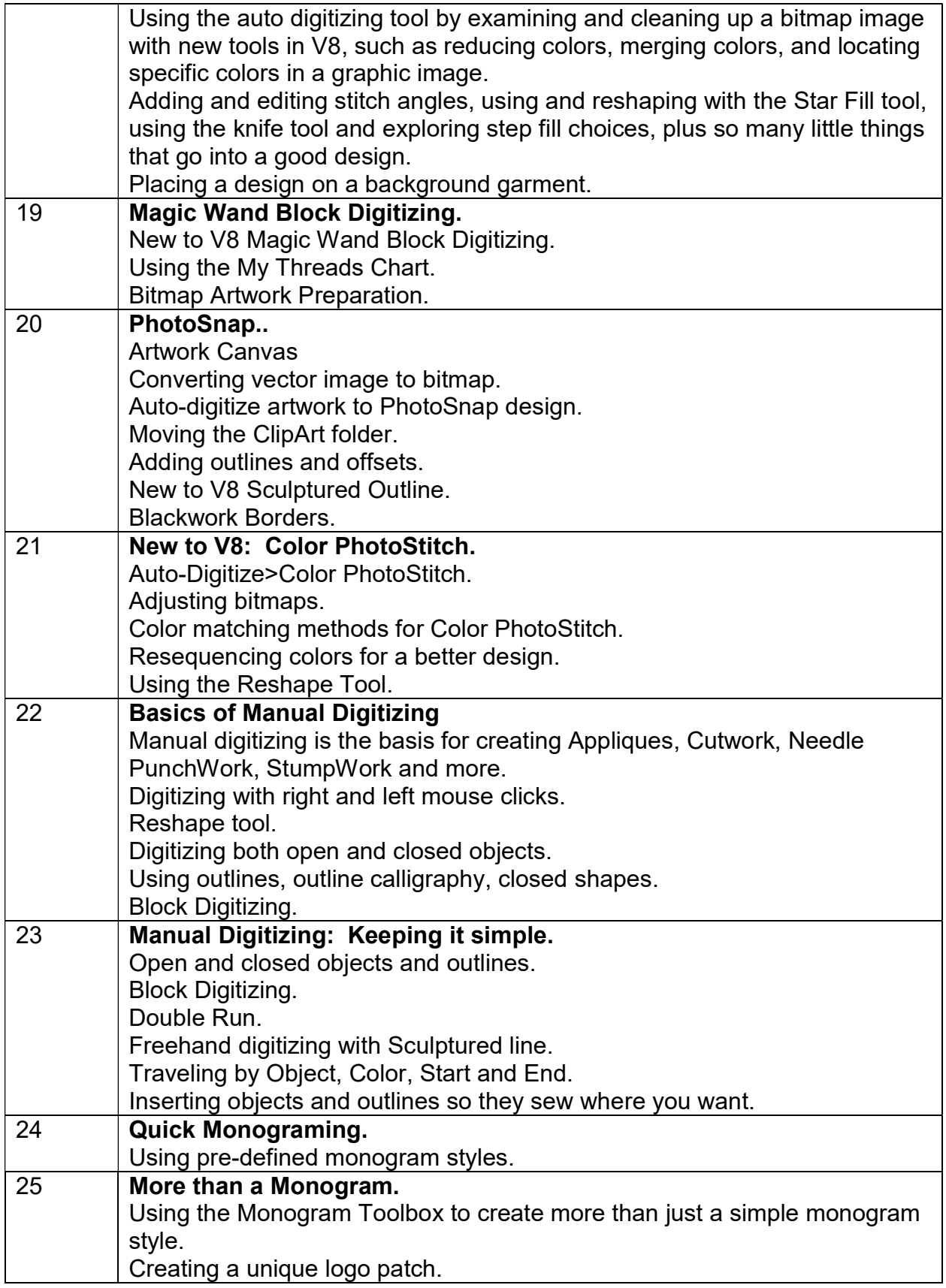

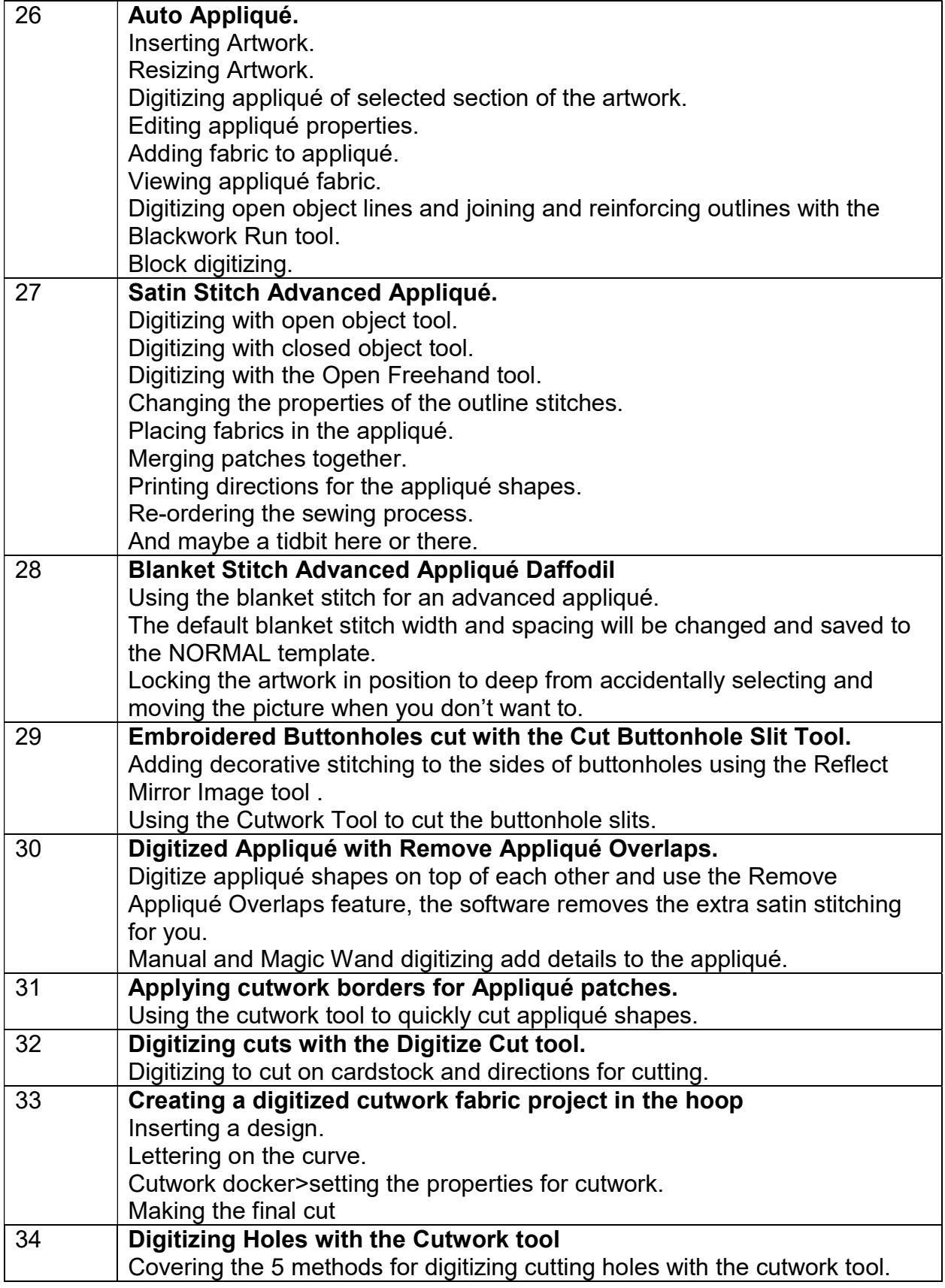

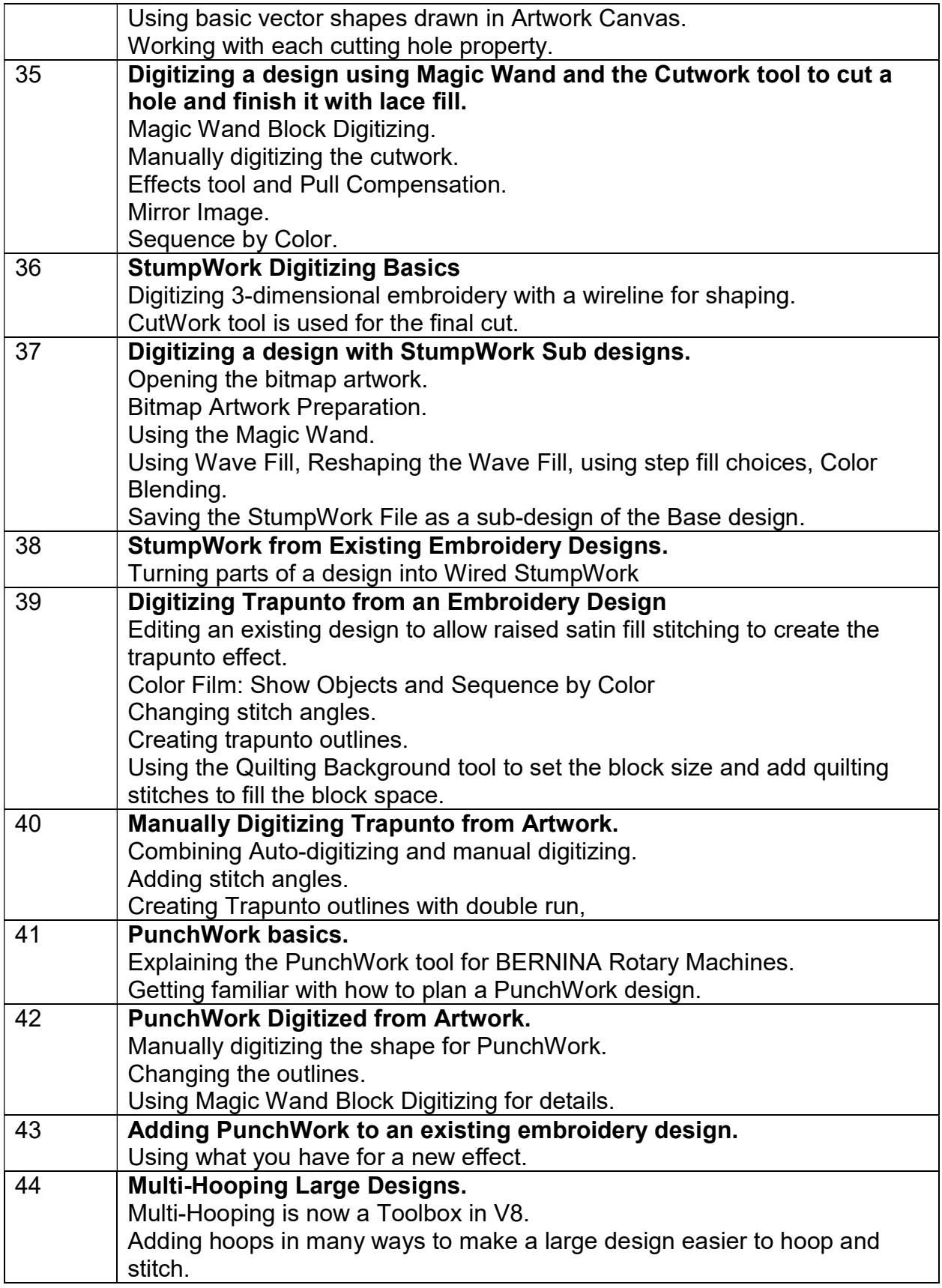

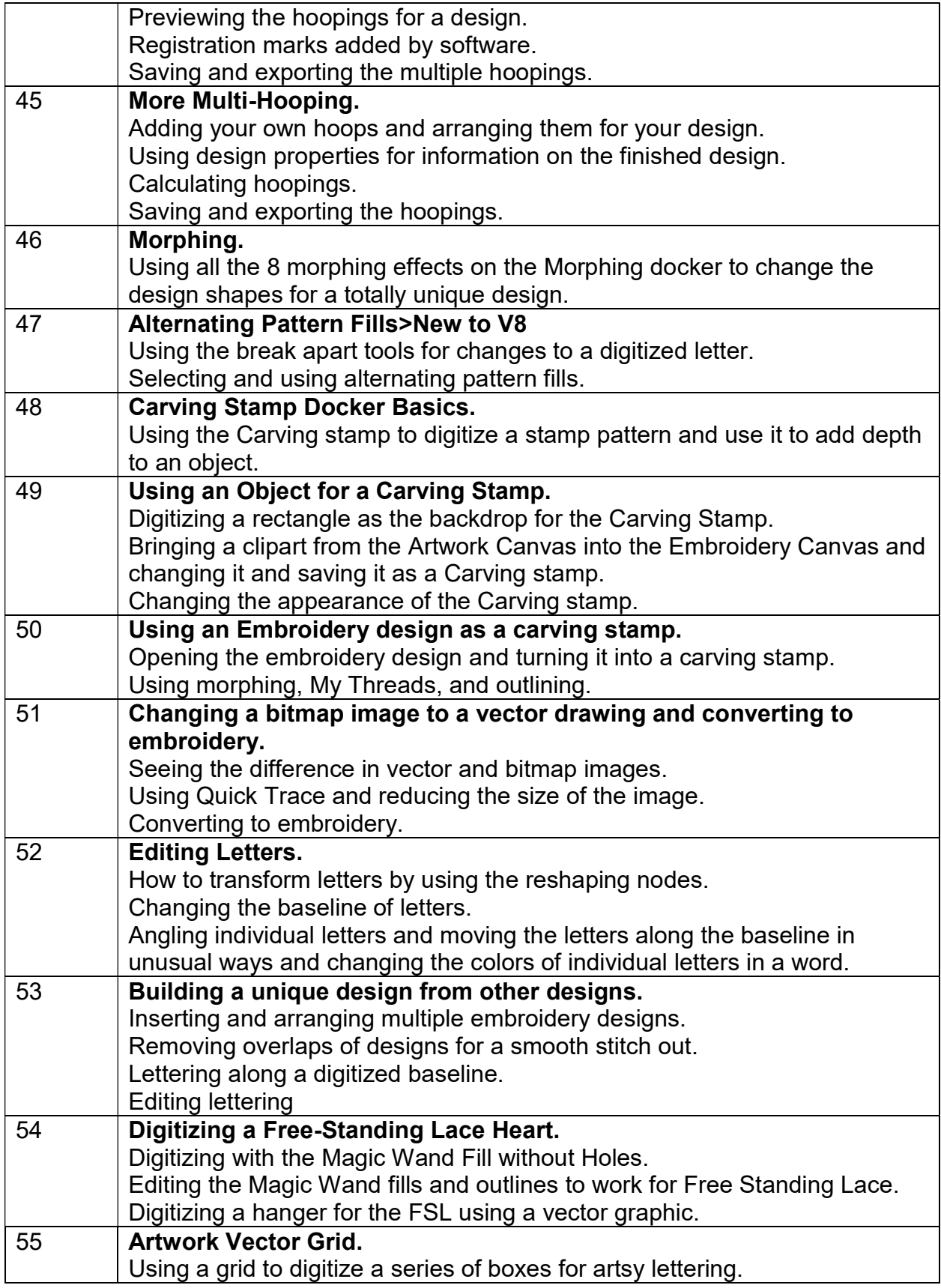

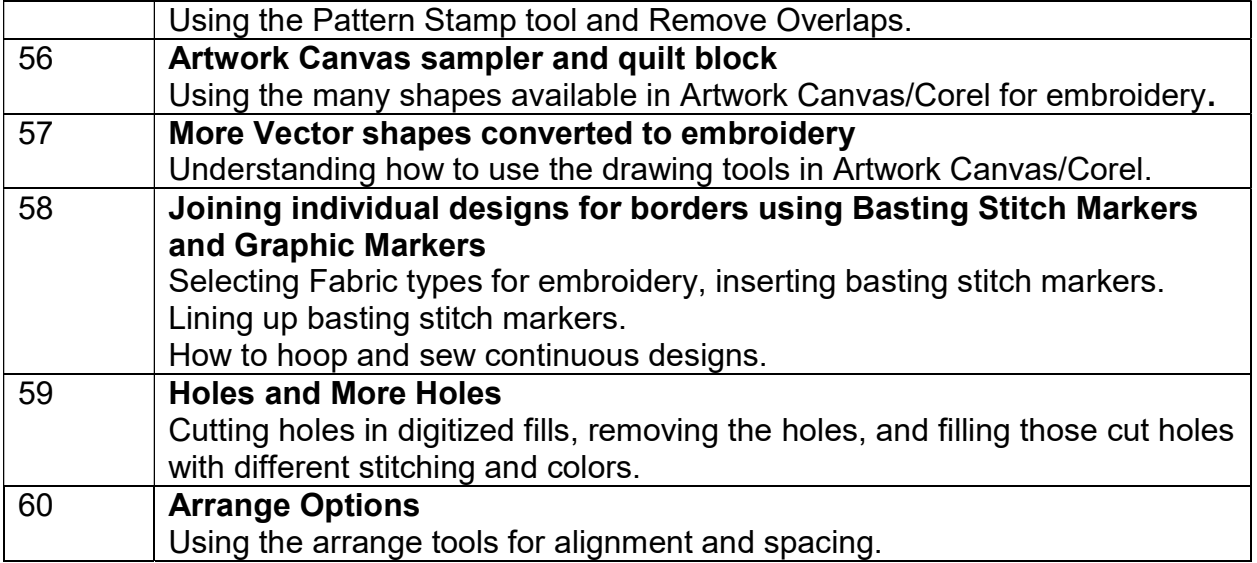